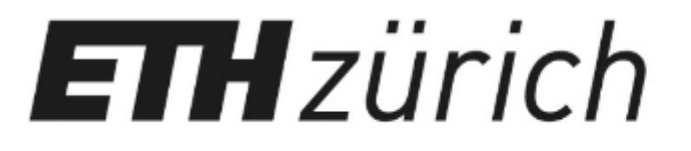

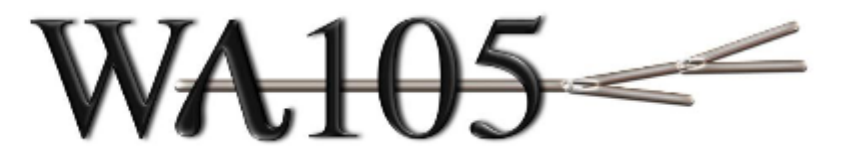

1

## Cryo-Camera update

CERN, General Meeting 22/03/17

Th. Viant C.Cantini , A.Gendotti, L. Molina Bueno, S. Murphy, Y-A. Rigaut, A. Rubbia

#### **ETH** zürich

### Cryo - Cameras - hardware

 $WA105 =$ 

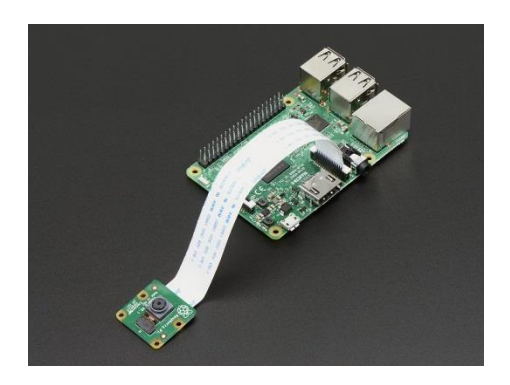

*RaspBerry Pi and camera module - 15 pins cable connection*

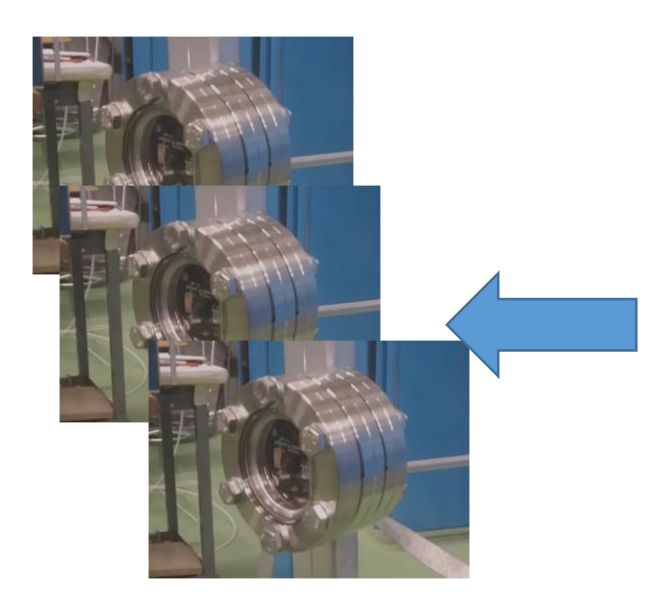

*2 x 3 camera modules connected to the camera box Camera box build for the Fermilab*

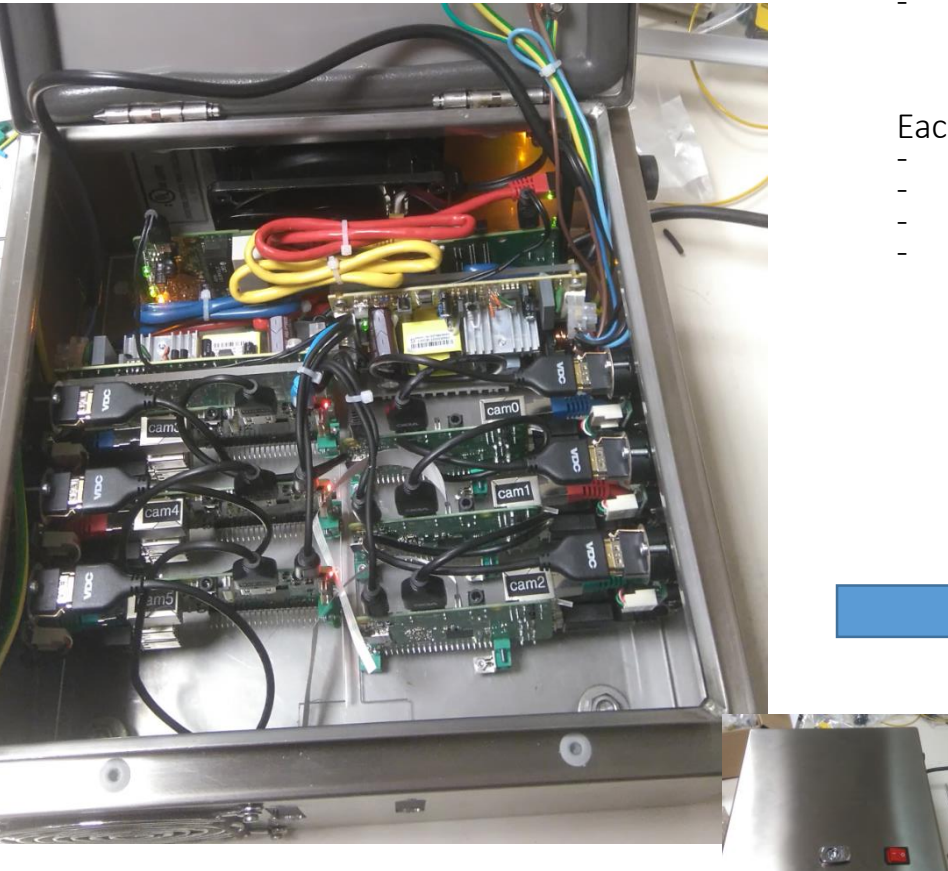

#### Box with :

- Fan
- Ground electrical link
- 5V power supply
- Ethernet switch
- 6 x RaspBerry module V3
- Max length tested in between camera and RaspBerry : 8 m

#### Each RaspBerry module :

- HDMI output
- 2x USB output
- Ethernet output
- 16 Gb SD Card with Raspian Linux OS

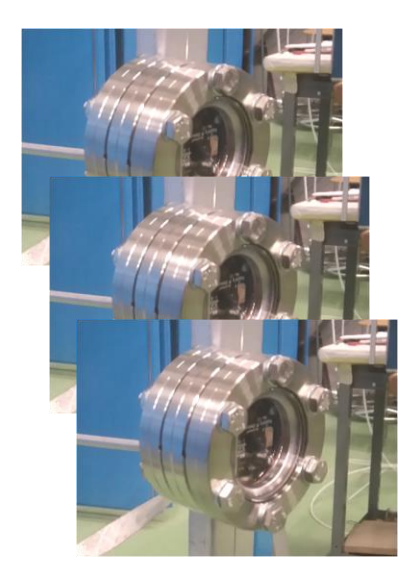

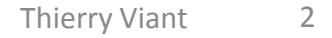

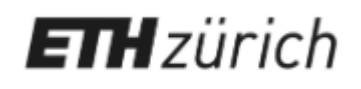

## Camera module design

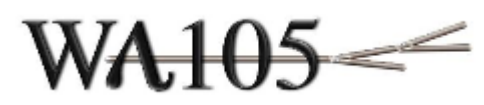

- $-$  D x l : 70 mm x 40 mm
- Composed by 3 elements:
	- Viewport in Quartz (Fused Silica)
	- Spacer flange
	- Flange subd 15 pins

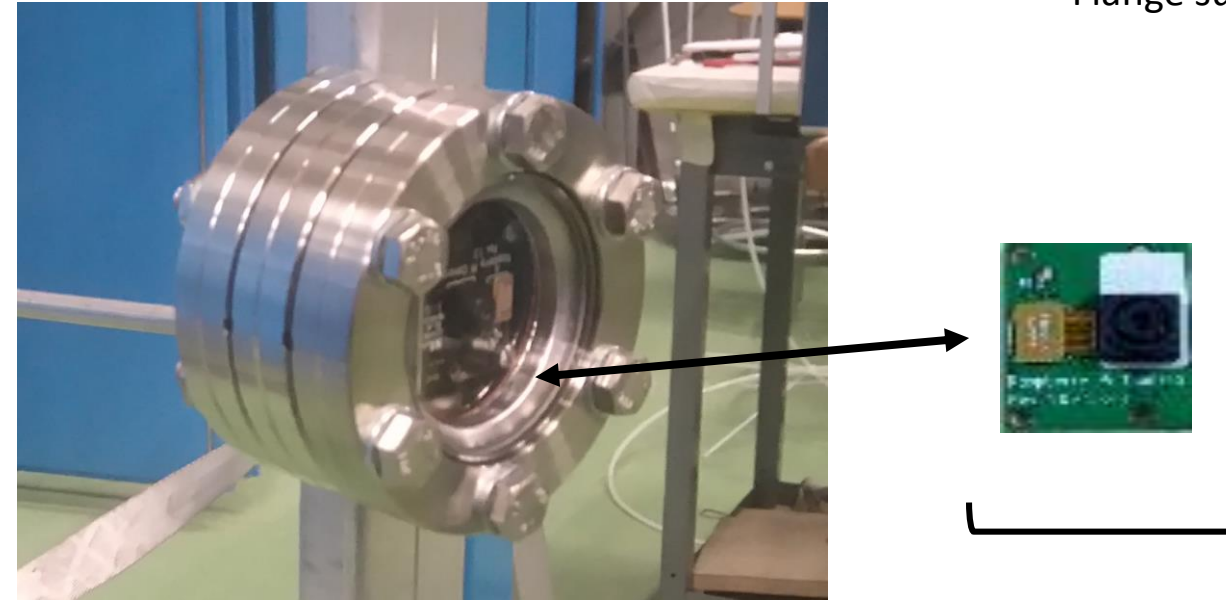

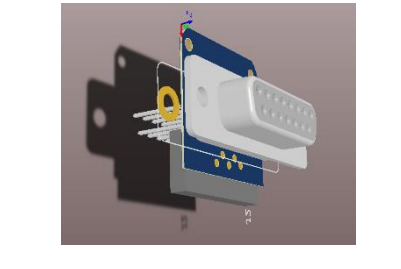

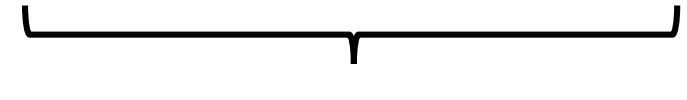

- Inside :
	- Camera module
	- Pcb module <-> 15pins d-sub

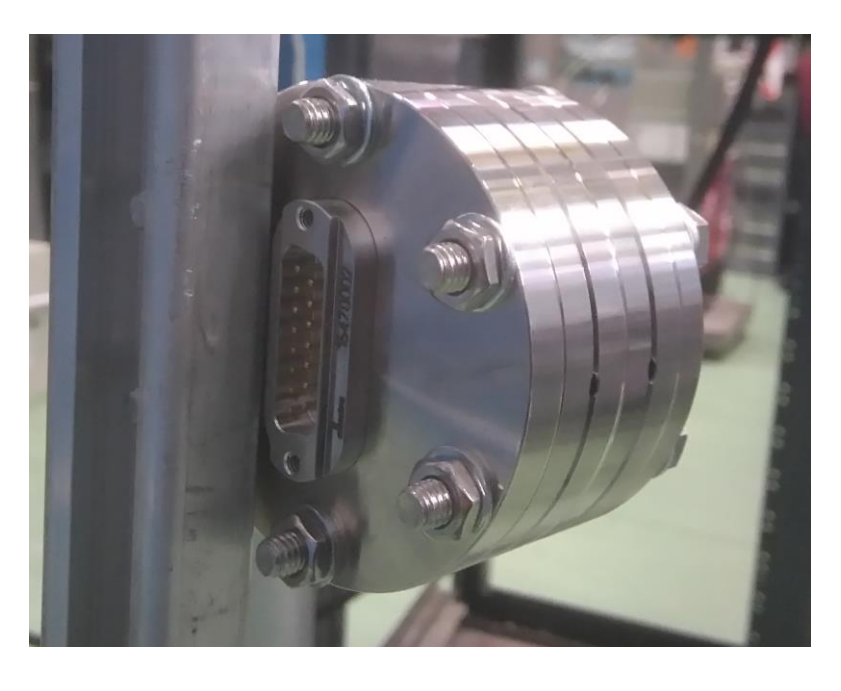

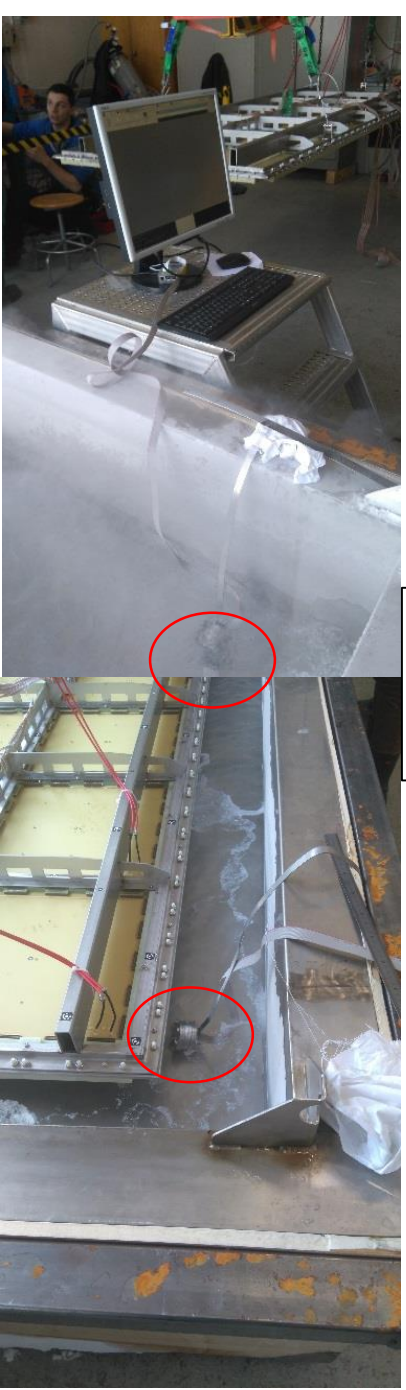

#### RaspBerry Camera in Liquid Argon during the CRP test

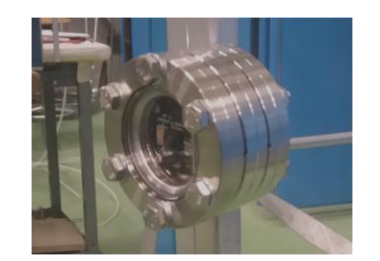

Condition of the test :

- RaspBerry Pi close to screen - Camera module immerged in the liquid Argon
- Camera checking below the CRP

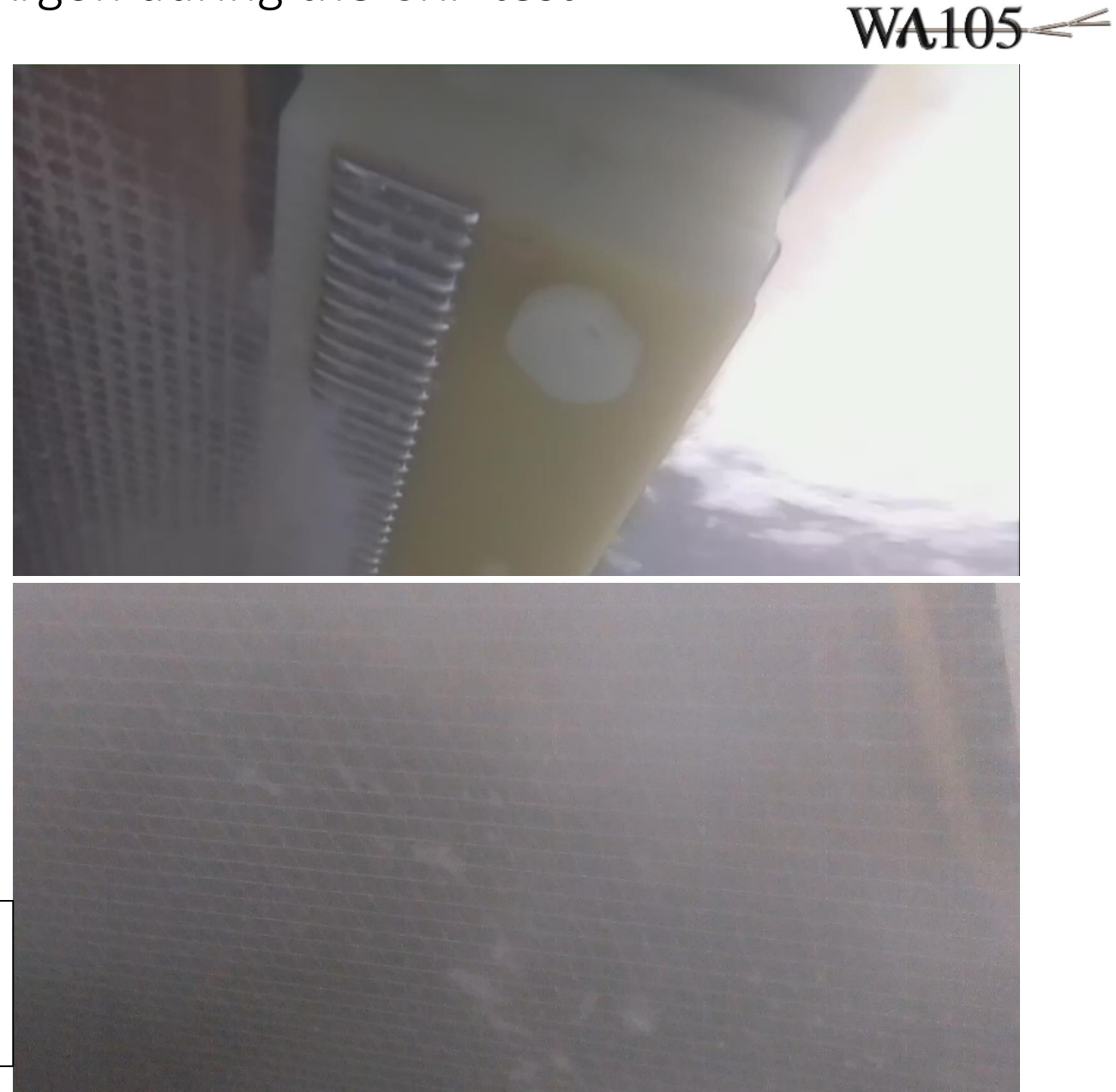

**ETH** zürich

View from camera :

- Few ice block swimming in the Ar
- Distance in between 10cm to 2 m

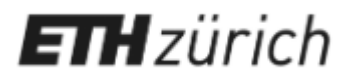

#### 3 x 1 x 1 : WA105 cameras positioning

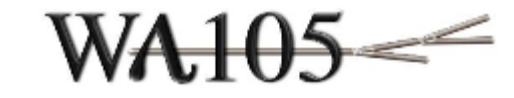

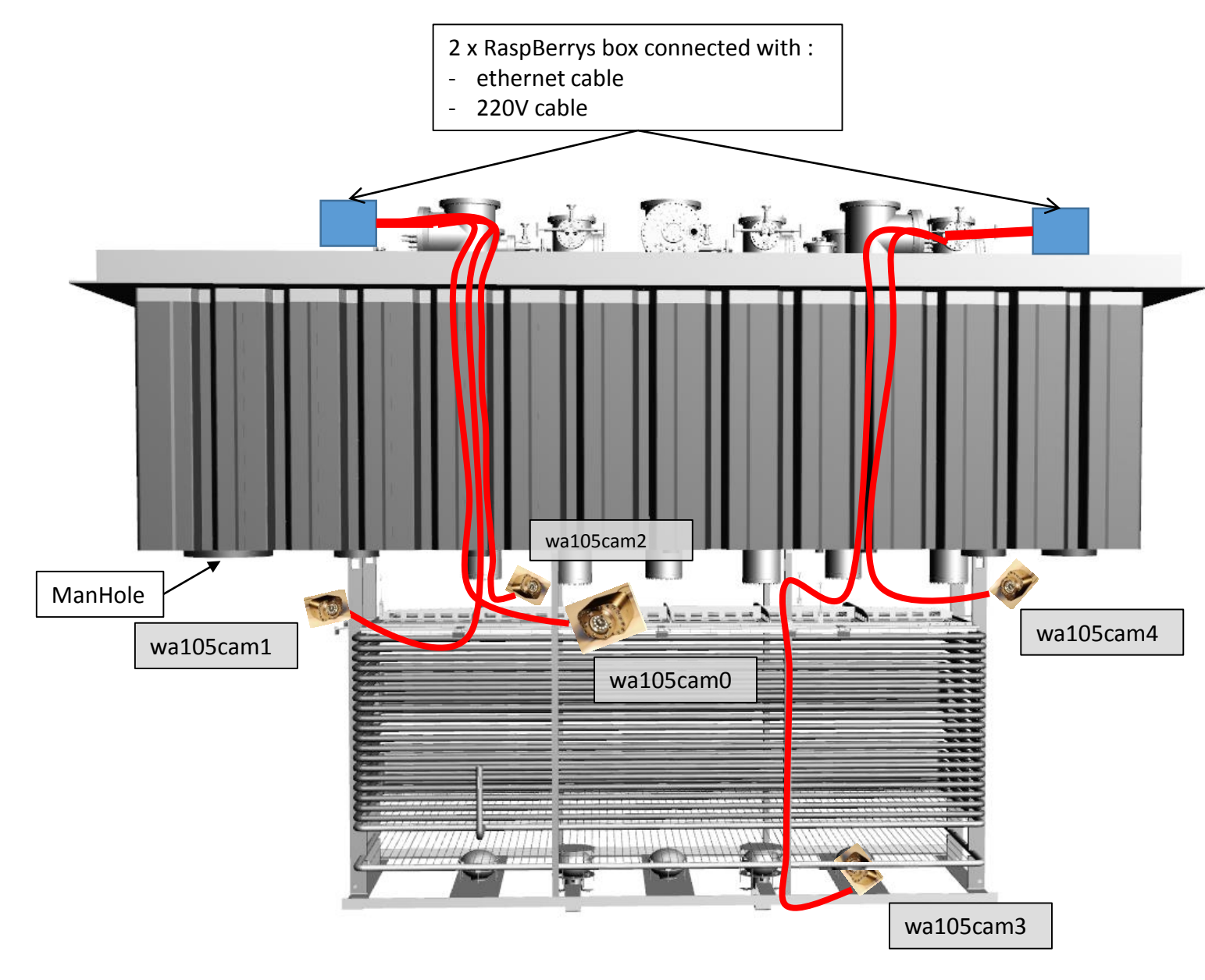

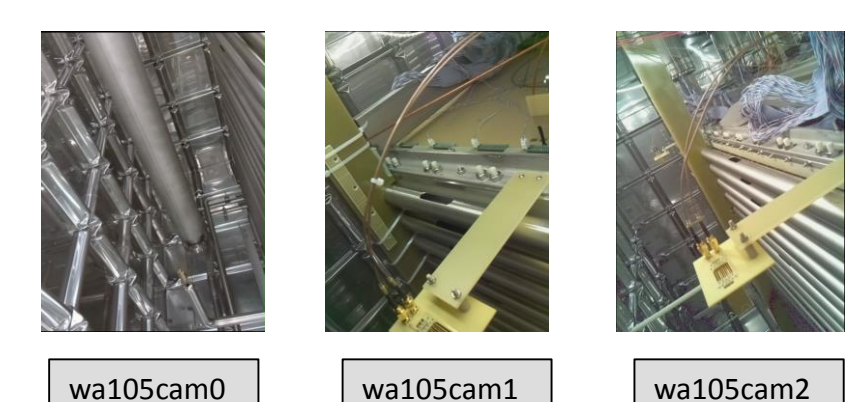

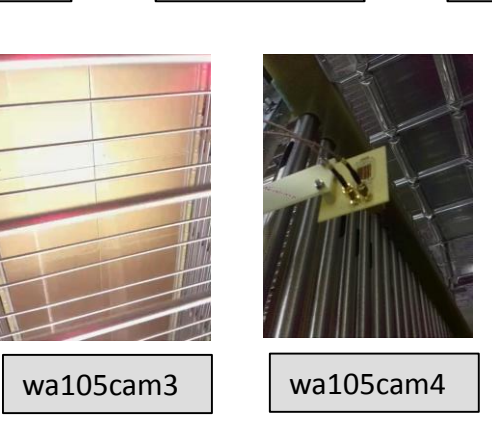

4 cameras for the top in gaz Argon: - one for each side - one watching also the HV feedthrought - ( 4 meters length cable ) 1 camera for the bottom in liqAr: - watching LEMs ( 6 meters length cable )

Thierry Viant

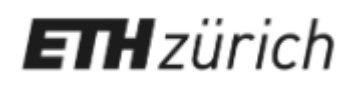

### Cryo - Cameras software streaming video

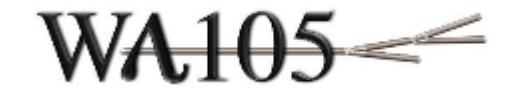

GPN network

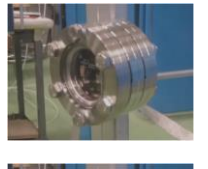

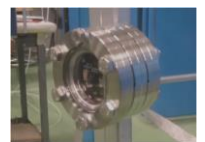

………

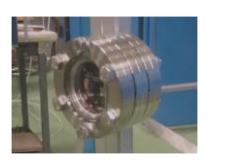

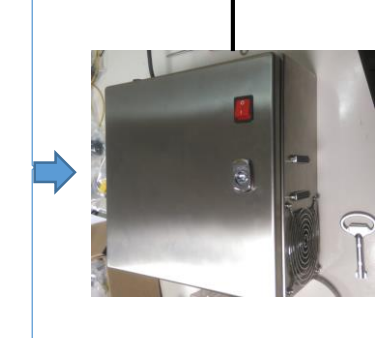

- **On the RaspBerry camera box :**
- **All cameras use the Raspian video viewer software (raspivid) and the video stream is redirected to the network in using gstream library and in specifying a dedicated port .**

**On computers :** 

- **In installing gstream library , any computers (windows or linux ) can be able to show all cameras with a correct fluidity . ( 10 to 25 frames/sec )** 

<https://gstreamer.freedesktop.org/>

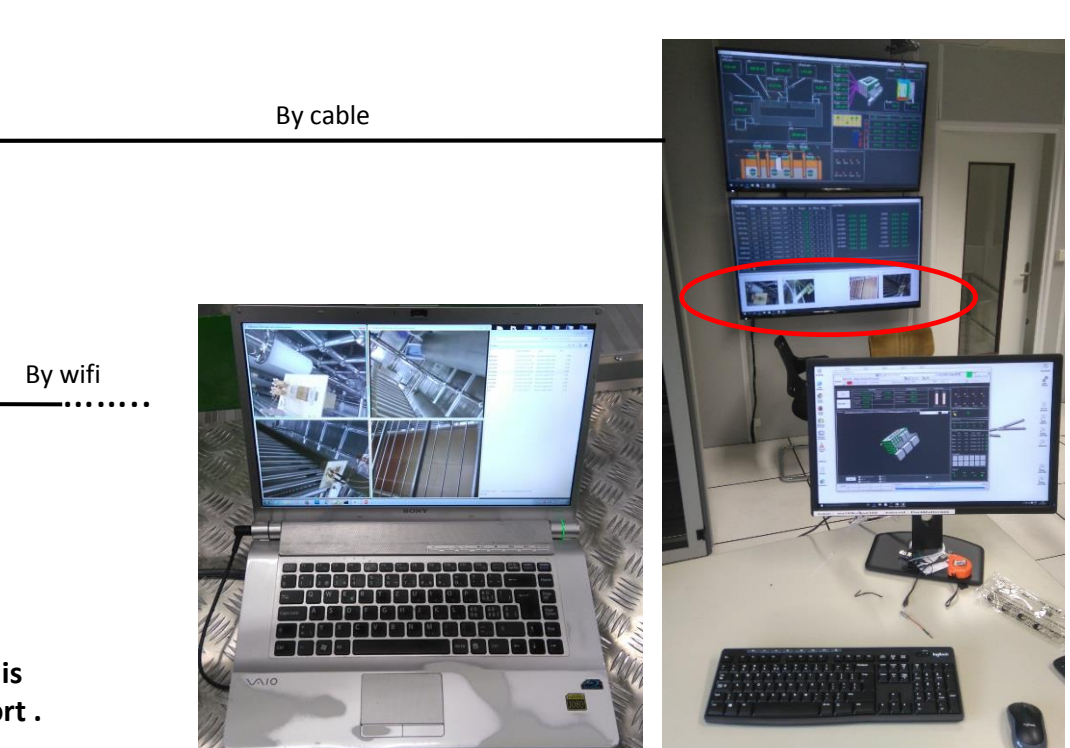

3x1x1 Control room

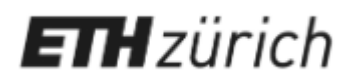

### Camera module

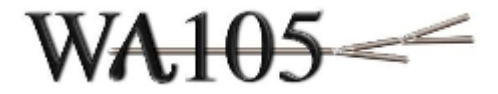

- RaspBerry created new camera module V2.1 with 8 MPixels instead 5 MPixels.
- Major problem with this new generation module , it doesn't restart after to be imerge in the liqAr

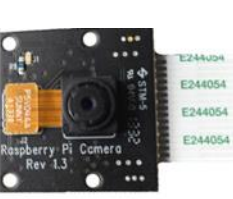

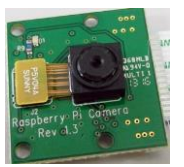

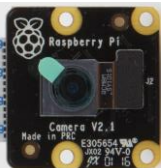

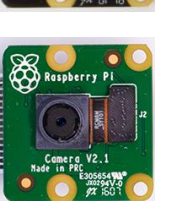

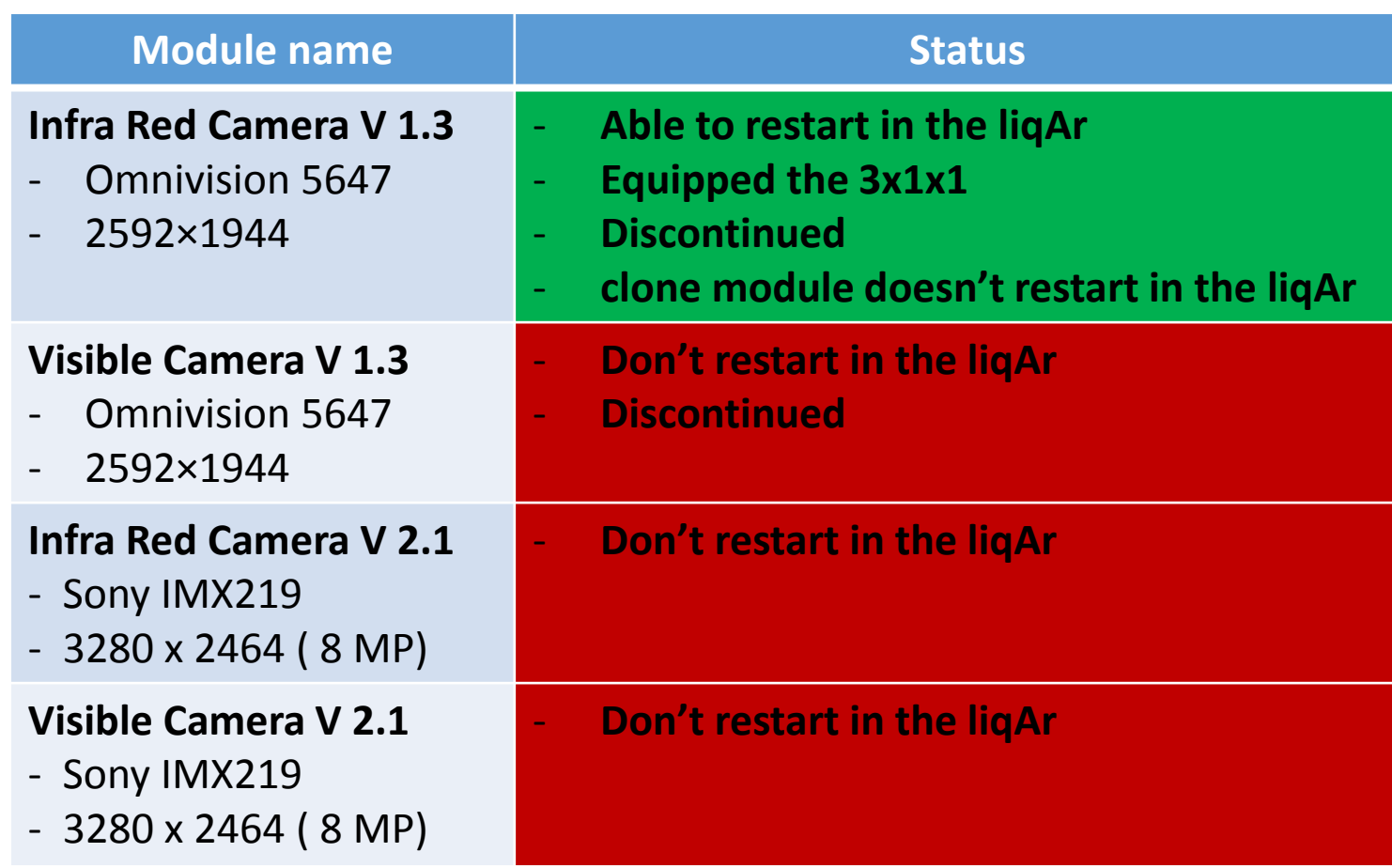

**Only the IR v1.3 version of the camera module is able to restart after to be switch in the liqAr. But the sale is stopped ! I and a solution**  $\frac{1}{7}$ 

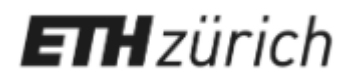

### Camera module solution

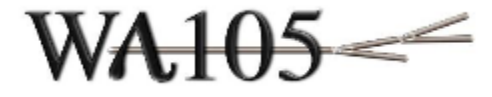

**Solution** : Install a heater inside the camera module in adding a resistor, in between the camera module pcb and the d-sub 15 pin pcb , and in added glue to do a correct heat transmission.

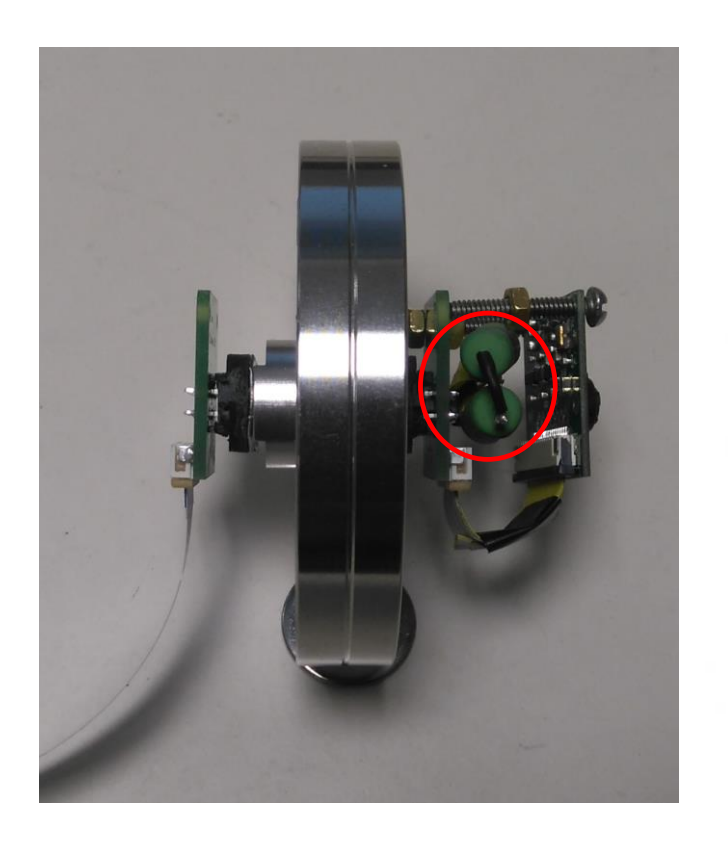

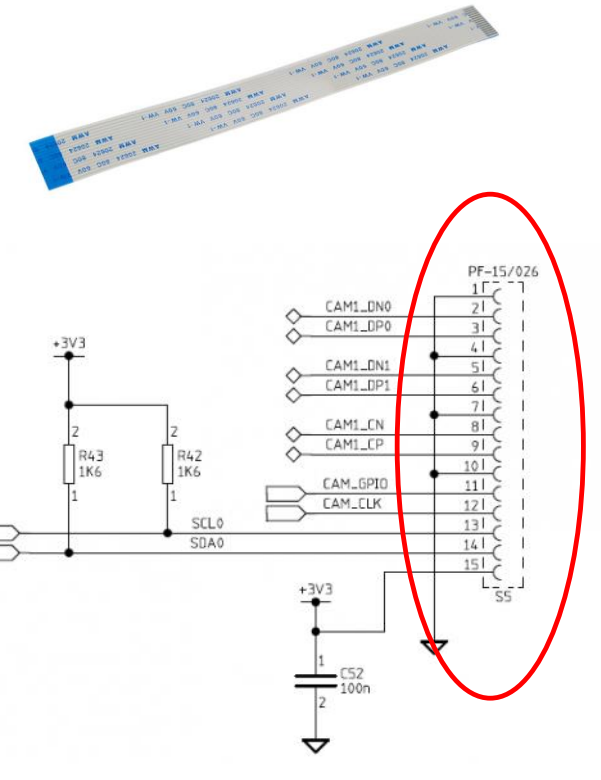

This resistor will be supplied by the RaspBerry cable. The idea is to take 2 lines of the 4 common ground lines and supplied resistor to keep a correct temperature inside the module .

We are thinking for a regulation inside the camera module.

Actually Fermilab did this modification without regulation , but with success. Fermilab modification ( 12V / 460 Ohm / 260 mA)

**Work in progress…**

*Cable connection*

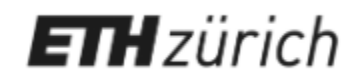

## Conclusions / outlook

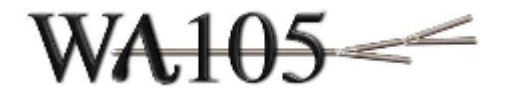

#### 3x1x1 :

- 5 x IR V1.3 cameras has been already installed  $\rightarrow$  no heater modification

#### 6x6x6 :

- Finalize and test the heater / regulation of the camera module
- Build the box
- Test in LiqAr conditions
- 4 x V2 cameras will be install in Argon gaz

# Thank you